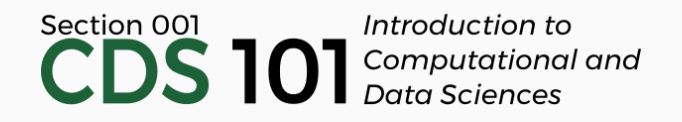

#### Class 23: Inference and simulations II

April 17, 2018

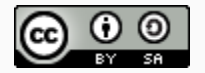

These slides are licensed under a Creative Commons [Attribution-ShareAlike](http://creativecommons.org/licenses/by-sa/4.0/) 4.0 International License.

#### General

- Reading for [Thursday's](http://www.nature.com/news/scientific-method-statistical-errors-1.14700) class: *Nature* News Feature article, "Scientific method: Statistical errors" by R. Nuzzo
	- Slack responses for this are different from the standard procedure, you are responding to two prompts after you complete the reading
	- **Students that write a full and thoughtful response that addresses both prompts will receive both a question and an answer credit.** See the posted [reading](http://spring18.cds101.com/assignments/reading-14/) 14 assignment for details.
- Homework 4 to be posted today or tomorrow, due on Friday, April 27th by 11:59pm

# infer review

#### Case study dataset: gender discrimination

Last time, we reviewed the following dataset from a study on gender discrimination in hiring practices:

#### Case study dataset: gender discrimination

Last time, we reviewed the following dataset from a study on gender discrimination in hiring practices:

```
applicants_data <- data_frame(
   sex = c(rep("Male", 24), rep("Female", 24)),outcome = c(rep("Promoted", 21),
     rep("Not Promoted", 3),
     rep("Promoted", 14),
     rep("Not Promoted", 10)))
experiment result <- (21/24) - (14/24)
```
#### Case study dataset: gender discrimination

Last time, we reviewed the following dataset from a study on gender discrimination in hiring practices:

```
applicants_data <- data_frame(
   sex = c(rep("Male", 24), rep("Female", 24)),
   outcome = c(rep("Promoted", 21),
     rep("Not Promoted", 3),
     rep("Promoted", 14),
     rep("Not Promoted", 10)))
experiment result <- (21/24) - (14/24)
```
The result was that, of the 48 candidates reviewed, 29.2% more men than women were recommended for promotion, all else being equal.

To use this dataset to test the hypothesis that "women were less likely than men to be hired", we needed to generate a null distribution

- To use this dataset to test the hypothesis that "women were less likely than men to be hired", we needed to generate a null distribution
- $\bullet$  We used the  $\frac{.\, \text{infer}}{.\, \text{infer}}$  package to do this:

- To use this dataset to test the hypothesis that "women were less likely than men to be hired", we needed to generate a null distribution
- $\bullet$  We used the  $\frac{.\, \text{infer}}{.\, \text{infer}}$  package to do this:

```
simulation results <- applicants data %>%
 specify(outcome ~ sex, success = "Promoted") %>>hypothesize(null = "independence") %>%
 generate(reps = 10000, type = "permute") %>%
 calculate(stat = "diff in props", order = c("Male", "Female"))
```
- To use this dataset to test the hypothesis that "women were less likely than men to be hired", we needed to generate a null distribution
- $\bullet$  We used the  $\frac{.\, \text{infer}}{.\, \text{infer}}$  package to do this:

```
simulation results <- applicants data %>%
 specify(outcome ~ sex, success = "Promoted") %>>hypothesize(null = "independence") %>%
 generate(reps = 10000, type = "permute") %>%
 calculate(stat = "diff in props", order = c("Male", "Female"))
```
- To use this dataset to test the hypothesis that "women were less likely than men to be hired", we needed to generate a null distribution
- $\bullet$  We used the  $\frac{.\, \text{infer}}{.\, \text{infer}}$  package to do this:

```
simulation_results <- applicants_data %>%
 specify(outcome ~ sex, success = "Promoted") %>>hypothesize(null = "independence") %>%
 generate(reps = 10000, type = "permute") %>%
 calculate(stat = "diff in props", order = c("Male", "Female"))
```
• In specify(outcome  $\sim$  sex, success = "Promoted"), the first part outcome  $\sim$  sex is a formula where the lefthand variable outcome is the response and the righthand variable sex is explanatory.

- To use this dataset to test the hypothesis that "women were less likely than men to be hired", we needed to generate a null distribution
- $\bullet$  We used the  $\frac{.\, \text{infer}}{.\, \text{infer}}$  package to do this:

```
simulation results <- applicants data %>%
 specify(outcome ~ sex, success = "Promoted") %>>hypothesize(null = "independence") %>%
 generate(reps = 10000, type = "permute") %>%
 calculate(stat = "diff in props", order = c("Male", "Female"))
```
- To use this dataset to test the hypothesis that "women were less likely than men to be hired", we needed to generate a null distribution
- $\bullet$  We used the  $\frac{.\, \text{infer}}{.\, \text{infer}}$  package to do this:

```
simulation results <- applicants data %>%
 specify(outcome ~ sex, success = "Promoted") %>>hypothesize(null = "independence") %>%
 generate(reps = 10000, type = "permute") %>%
 calculate(stat = "diff in props", order = c("Male", "Female"))
```
• In hypothesize(null = "independence"), we specify that we will simulate what will happen if outcome and sex were independent.

- To use this dataset to test the hypothesis that "women were less likely than men to be hired", we needed to generate a null distribution
- $\bullet$  We used the  $\frac{.\, \text{infer}}{.\, \text{infer}}$  package to do this:

```
simulation results <- applicants data %>%
 specify(outcome ~ sex, success = "Promoted") %>>hypothesize(null = "independence") %>%
 generate(reps = 10000, type = "permute") %>%
 calculate(stat = "diff in props", order = c("Male", "Female"))
```
- To use this dataset to test the hypothesis that "women were less likely than men to be hired", we needed to generate a null distribution
- $\bullet$  We used the  $\frac{.\, \text{infer}}{.\, \text{infer}}$  package to do this:

```
simulation results <- applicants data %>%
 specify(outcome ~ sex, success = "Promoted") %>>hypothesize(null = "independence") %>%
 generate(reps = 10000, type = "permute") %>%
 calculate(stat = "diff in props", order = c("Male", "Female"))
```
• In generate(reps =  $10000$ , type = "permute"), we specify that we will run 10,000 simulations by permuting the outcome and sex columns

- To use this dataset to test the hypothesis that "women were less likely than men to be hired", we needed to generate a null distribution
- $\bullet$  We used the  $\frac{1}{\pi}$  infer package to do this:

```
simulation results <- applicants data %>%
 specify(outcome ~ sex, success = "Promoted") %>>hypothesize(null = "independence") %>%
 generate(reps = 10000, type = "permute") %>%
 calculate(stat = "diff in props", order = c("Male", "Female"))
```
- In generate(reps =  $10000$ , type = "permute"), we specify that we will run 10,000 simulations by permuting the outcome and sex columns
- To permute, we randomly shuffle the data in the outcome column, and then randomly shuffle the data in the sex column

- To use this dataset to test the hypothesis that "women were less likely than men to be hired", we needed to generate a null distribution
- $\bullet$  We used the  $\frac{.\, \text{infer}}{.\, \text{infer}}$  package to do this:

```
simulation results <- applicants data %>%
 specify(outcome ~ sex, success = "Promoted") %>>hypothesize(null = "independence") %>%
 generate(reps = 10000, type = "permute") %>%
 calculate(stat = "diff in props", order = c("Male", "Female"))
```
- To use this dataset to test the hypothesis that "women were less likely than men to be hired", we needed to generate a null distribution
- $\bullet$  We used the  $\frac{.\, \text{infer}}{.\, \text{infer}}$  package to do this:

```
simulation results <- applicants data %>%
 specify(outcome ~ sex, success = "Promoted") %>>hypothesize(null = "independence") %>%
 generate(reps = 10000, type = "permute") %>%
 calculate(stat = "diff in props", order = c("Male", "Female"))
```
Using calculate(stat = "diff in props", order = c("Male", "Female")) means, after each simulation, compute:

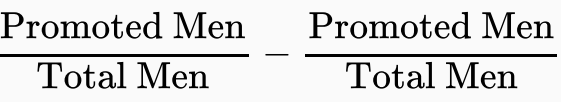

- To use this dataset to test the hypothesis that "women were less likely than men to be hired", we needed to generate a null distribution
- $\bullet$  We used the  $\frac{.\, \text{infer}}{.\, \text{infer}}$  package to do this:

```
simulation results <- applicants data %>%
 specify(outcome ~ sex, success = "Promoted") %>>hypothesize(null = "independence") %>%
 generate(reps = 10000, type = "permute") %>%
 calculate(stat = "diff in props", order = c("Male", "Female"))
```
Using calculate(stat = "diff in props", order = c("Male", "Female")) means, after each simulation, compute:

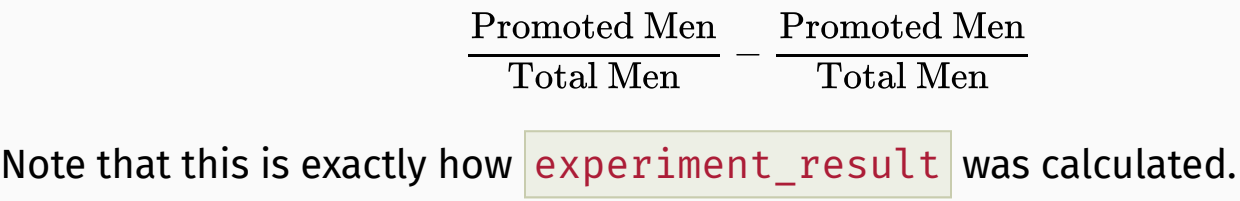

### Null distribution

After running the simulation, we obtain a null distribution:

```
simulation_results %>%
 ggplot() +
 geom histogram(mapping = \text{aes}(x = \text{stat})) +
 labs(
    x = "difference in men and women hiring fractions",
    y = "frequency")
```
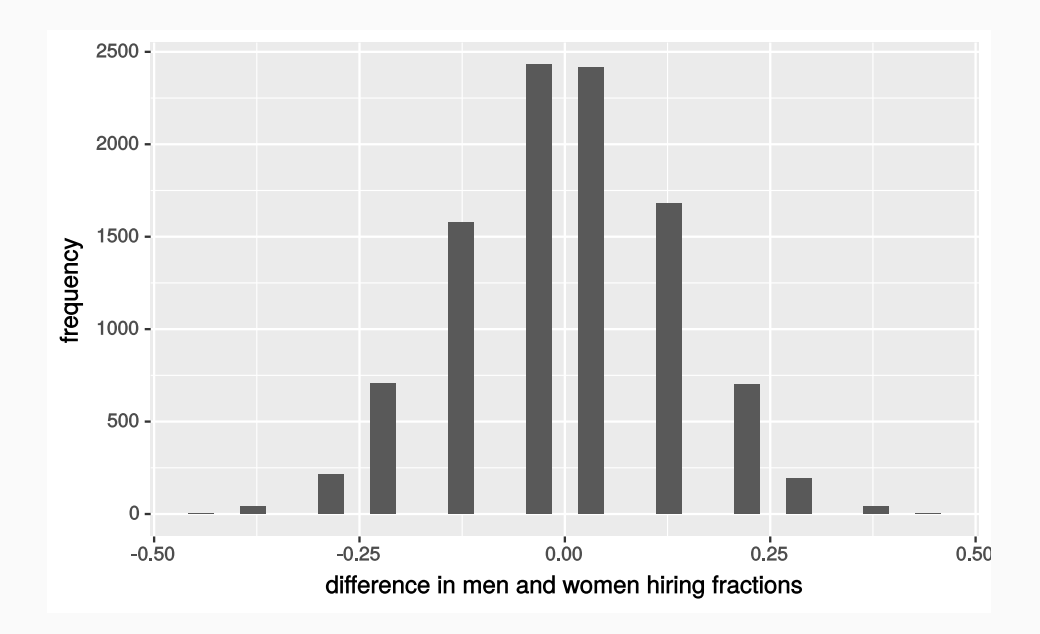

• To compute the p-value for a one-sided test, we need to figure out what fraction of the data is more extreme than the experimental result

- To compute the *p*-value for a one-sided test, we need to figure out what fraction of the data is more extreme than the experimental result
- In other words, how much of the simulated data represents an outcome where the difference in the men and women hiring fractions is **larger** than 0.292?

- To compute the p-value for a one-sided test, we need to figure out what fraction of the data is more extreme than the experimental result
- In other words, how much of the simulated data represents an outcome where the difference in the men and women hiring fractions is **larger** than 0.292?
- We can answer this by filtering the data to only keep the more extreme results, counting the remaining rows, and dividing by 10,000 (the number of simulations)

```
simulation_results %>%
 select(stat) %>%
 filter(stat > experiment result) %>%
 count() %>%
 transmute(pvalue = n / 10000)
```
- To compute the p-value for a one-sided test, we need to figure out what fraction of the data is more extreme than the experimental result
- In other words, how much of the simulated data represents an outcome where the difference in the men and women hiring fractions is **larger** than 0.292?
- We can answer this by filtering the data to only keep the more extreme results, counting the remaining rows, and dividing by 10,000 (the number of simulations)

```
simulation_results %>%
 select(stat) %>%
 filter(stat > experiment result) %>%
 count() %>%
 transmute(pvalue = n / 10000)
```
#### **pvalue**

0.0046

Computing the *p*-value for a two-sided test is similar to the one-sided test

- Computing the *p*-value for a two-sided test is similar to the one-sided test
- We still need to count the outcomes where the difference in the men and women hiring fractions is **larger** than 0.292, but we also need count the data in the opposite extreme, where the bias would be towards hiring more women than men

- Computing the *p*-value for a two-sided test is similar to the one-sided test
- We still need to count the outcomes where the difference in the men and women hiring fractions is **larger** than 0.292, but we also need count the data in the opposite extreme, where the bias would be towards hiring more women than men
- This corresponds to a difference in hiring fractions **less than** -0.292

- Computing the *p*-value for a two-sided test is similar to the one-sided test
- We still need to count the outcomes where the difference in the men and women hiring fractions is **larger** than 0.292, but we also need count the data in the opposite extreme, where the bias would be towards hiring more women than men
- This corresponds to a difference in hiring fractions **less than** -0.292
- As before, we can filter the data to just keep these extreme outcomes, then divide the remaining rows and divide by 10,000

```
simulation_results %>%
 select(stat) %>%
 filter(stat > experiment result | stat < -experiment result) %>%
 count() %>%
 transmute(pvalue = n / 10000)
```
- Computing the *p*-value for a two-sided test is similar to the one-sided test
- We still need to count the outcomes where the difference in the men and women hiring fractions is **larger** than 0.292, but we also need count the data in the opposite extreme, where the bias would be towards hiring more women than men
- This corresponds to a difference in hiring fractions **less than** -0.292
- As before, we can filter the data to just keep these extreme outcomes, then divide the remaining rows and divide by 10,000

```
simulation_results %>%
 select(stat) %>%
 filter(stat > experiment result | stat < -experiment result) %>%
 count() %>%
 transmute(pvalue = n / 10000)
```
#### **pvalue**

0.0088

# infer activity

An experiment conducted by the *MythBusters*, a science entertainment TV program that aired on the Discovery Channel, tested if a person can be subconsciously influenced into yawning if another person near them yawns.

An experiment conducted by the *MythBusters*, a science entertainment TV program that aired on the Discovery Channel, tested if a person can be subconsciously influenced into yawning if another person near them yawns.

50 people were randomly assigned to two groups

An experiment conducted by the *MythBusters*, a science entertainment TV program that aired on the Discovery Channel, tested if a person can be subconsciously influenced into yawning if another person near them yawns.

- 50 people were randomly assigned to two groups
	- **Treatment group**: 34 people where a person near them yawned
	- **Control group**: 16 people where there wasn't a person yawning near them

An experiment conducted by the *MythBusters*, a science entertainment TV program that aired on the Discovery Channel, tested if a person can be subconsciously influenced into yawning if another person near them yawns.

- 50 people were randomly assigned to two groups
	- **Treatment group**: 34 people where a person near them yawned
	- **Control group**: 16 people where there wasn't a person yawning near them
- The full activity is available at the following Github Classroom link: <https://classroom.github.com/a/o-KntOw5>